今回の賞金総額ですが、*史上最高額*( ゚Д゚) !!が用意されています!ぜひ、ご応募ください!

Mihoko lijima · 2022 · 4 · 28

**InterSystems** 2022

InterSystems IRIS

InterSystems IRIS data platform

**InterSystems** 

**一般的な応募条件:**

**2022 5 9 <del>22</del> 29 5/6 1** 

**賞金総額: \$22K**

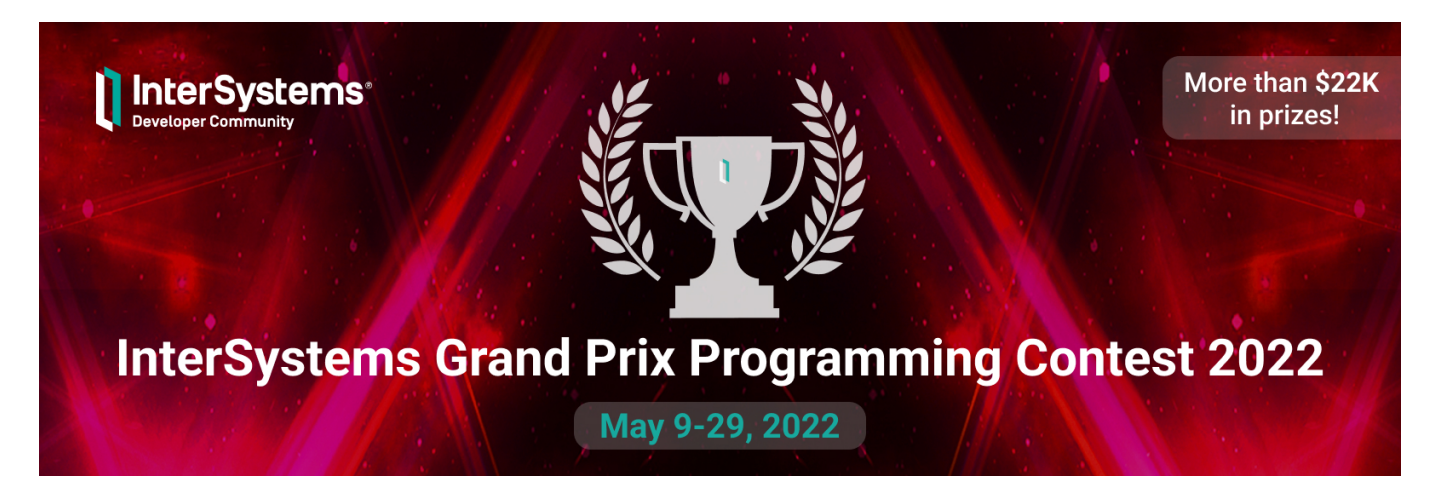

**コンテストのテーマ:** InterSystems InterSystems IRIS ケーションを発掘する毎年恒例のプログラミングコンテストで、**どんなテーマでもOK**です! InterSystems IRIS API InterSystems IRIS API  $100\%$ 

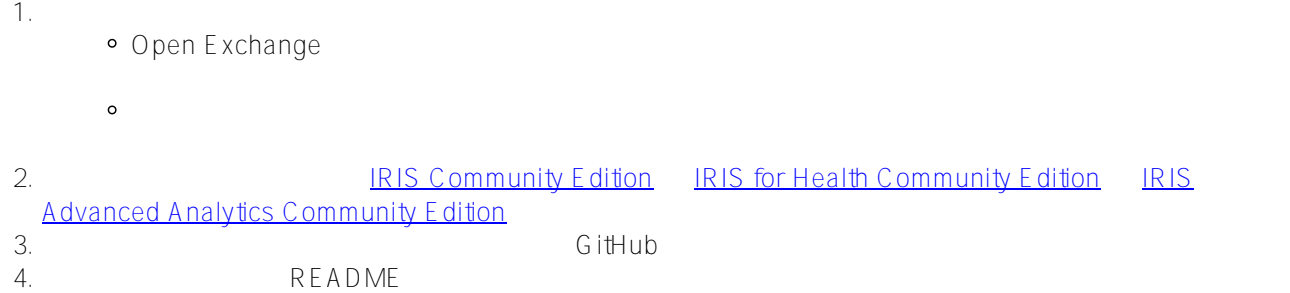

1. Experts Nomination -

**1位 - \$7,000**

**優勝特典**

- **2位 \$5,000**
- **3位 \$3,000**
- **4位~20位 \$100**
- **2. Community winners** 
	- **1位 \$3,000**
	- **2位 \$2,000**
	- **3位 \$1,000**

**スケジュール**

• 2022 5 9 (00:00 EST):

アプリケーション開発と応募期間:

 $\sim$ 

• 2022  $5$  29  $(23:59 \text{ EST})$ :

 *投票期間(1週間)*

- 2022 5 30 (00:00 EST):
- 2022 5 15 (23:59 EST):

InterSystems

開発者コミュニティの[アカウントを作成す](https://login.intersystems.com/login/SSO.UI.Register.cls?referrer=https%3A//community.intersystems.com/)るだけでご<mark>にここ</mark>ります。<br>コミュニティのアカウントを作成するだけでご<mark>にここにはなります</mark>があります。

 $\sim$  1  $\sim$  2~5

**README** 

## **Helpful Resources:**

 $IRIS$ 

**参加** 

- [Build a Server-Side Application with InterSystems IRIS](https://learning.intersystems.com/course/view.php?id=967&ssoPass=1)
- [Learning Path for beginners](https://community.intersystems.com/post/learning-path-beginners)
- <u>statements</u> interSystems IRIS

For beginners with [ObjectScript Package Manager \(ZPM\):](https://openexchange.intersystems.com/package/ObjectScript-Package-Manager)

- [How to Build, Test and Publish ZPM Package with REST Application for InterSystems IRIS](https://youtu.be/NVEOe-F5O80)
- [Package First Development Approach with InterSystems IRIS and ZPM](https://youtu.be/havPyPbUj1I)

Sample IRIS applications:

コンテストの伝導法の応募方法について

- [objectscript-docker-template](https://openexchange.intersystems.com/package/objectscript-docker-template)
- · [rest-api-contest-template](https://openexchange.intersystems.com/package/rest-api-contest-template)
- [native-api-contest-template](https://openexchange.intersystems.com/package/native-api-contest-template)
- [integratedml-demo-template](http://openexchange.intersystems.com/package/integratedml-demo-template)
- [PythonGateway-template](https://openexchange.intersystems.com/package/PythonGateway-Template)
- [iris-fhir-template](https://openexchange.intersystems.com/package/iris-fhir-template)
- · [iris-fullstack-template](https://openexchange.intersystems.com/package/iris-fullstack-template)
- [iris-interoperability-template](https://openexchange.intersystems.com/package/iris-interoperability-template)
- [iris-analytics-template](https://openexchange.intersystems.com/package/iris-analytics-template)
- [テンプレート一覧ご紹介ページ](https://jp.community.intersystems.com/node/487581)

**Need Help?**

InterSystems [Discord server](https://discord.gg/MgKUDQwghy)

コンテストに参加された場合、[こちら](http://openexchange.intersystems.com/markdown?url=%2Fassets%2Fdoc%2Fcontest-terms.md)

**ご応募方法について**

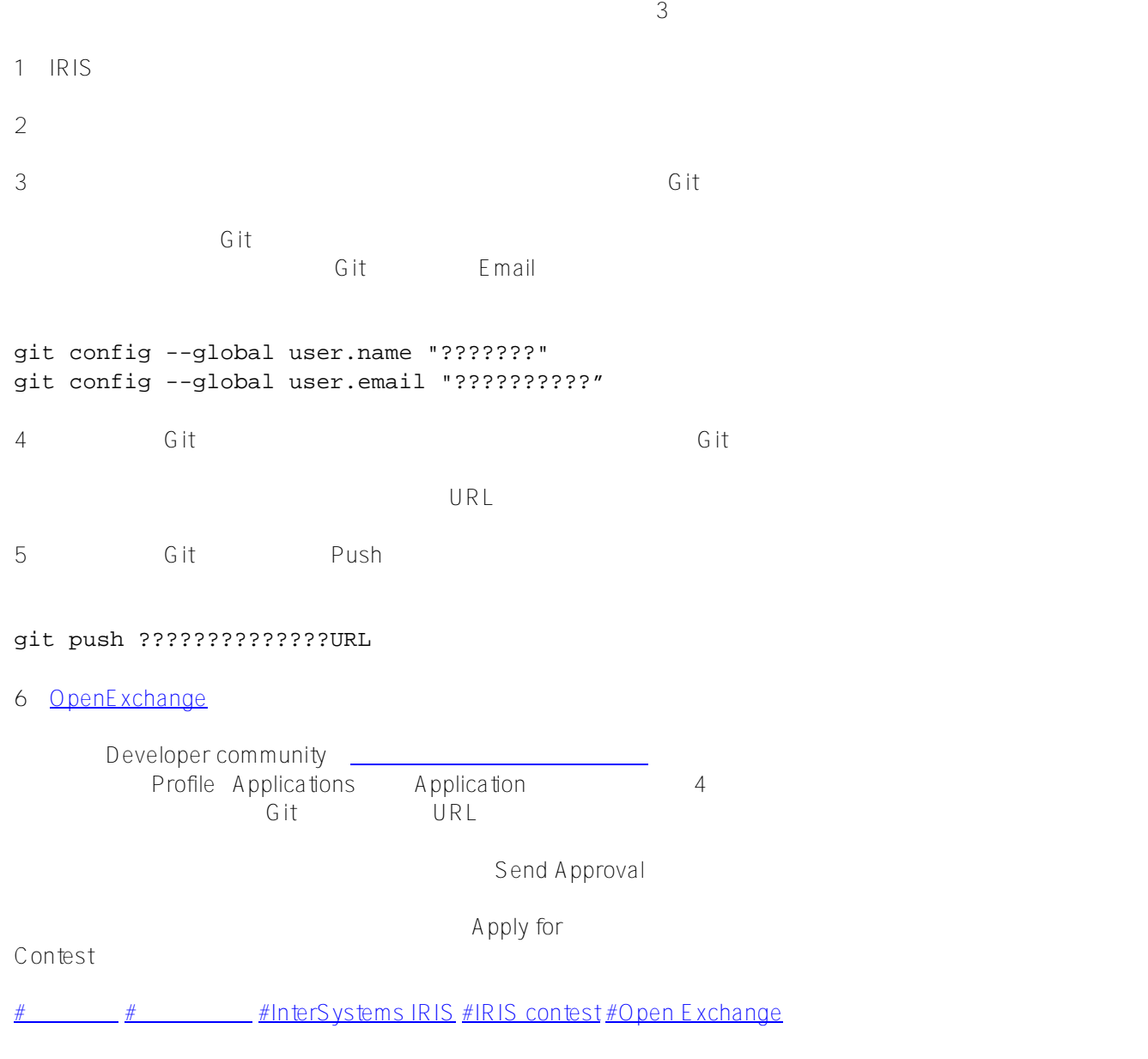

## URL:

[https://jp.community.intersystems.com/post/intersystems-%E3%82%B0%E3%83%A9%E3%83%B3%E3%83%97%](https://jp.community.intersystems.com/https://jp.community.intersystems.com/post/intersystems-%E3%82%B0%E3%83%A9%E3%83%B3%E3%83%97%E3%83%AA%E3%83%BB%E3%83%97%E3%83%AD%E3%82%B0%E3%83%A9%E3%83%9F%E3%83%B3%E3%82%B0%E3%82%B3%E3%83%B3%E3%83%86%E3%82%B9%E3%83%88-2022-%E9%96%8B%E5%82%AC%EF%BC%81) [E3%83%AA%E3%83%BB%E3%83%97%E3%83%AD%E3%82%B0%E3%83%A9%E3%83%9F%E3%83%B3%E](https://jp.community.intersystems.com/https://jp.community.intersystems.com/post/intersystems-%E3%82%B0%E3%83%A9%E3%83%B3%E3%83%97%E3%83%AA%E3%83%BB%E3%83%97%E3%83%AD%E3%82%B0%E3%83%A9%E3%83%9F%E3%83%B3%E3%82%B0%E3%82%B3%E3%83%B3%E3%83%86%E3%82%B9%E3%83%88-2022-%E9%96%8B%E5%82%AC%EF%BC%81) [3%82%B0%E3%82%B3%E3%83%B3%E3%83%86%E3%82%B9%E3%83%88-2022-%E9%96%8B%E5%82%A](https://jp.community.intersystems.com/https://jp.community.intersystems.com/post/intersystems-%E3%82%B0%E3%83%A9%E3%83%B3%E3%83%97%E3%83%AA%E3%83%BB%E3%83%97%E3%83%AD%E3%82%B0%E3%83%A9%E3%83%9F%E3%83%B3%E3%82%B0%E3%82%B3%E3%83%B3%E3%83%86%E3%82%B9%E3%83%88-2022-%E9%96%8B%E5%82%AC%EF%BC%81) [C%EF%BC%81](https://jp.community.intersystems.com/https://jp.community.intersystems.com/post/intersystems-%E3%82%B0%E3%83%A9%E3%83%B3%E3%83%97%E3%83%AA%E3%83%BB%E3%83%97%E3%83%AD%E3%82%B0%E3%83%A9%E3%83%9F%E3%83%B3%E3%82%B0%E3%82%B3%E3%83%B3%E3%83%86%E3%82%B9%E3%83%88-2022-%E9%96%8B%E5%82%AC%EF%BC%81)